## A Parallel R Framework for Processing Large Dataset on Distributed Systems

**Hao Lin Shuo Yang Samuel P. Midkiff** 

**Nov. 17, 2013**

This work is initiated and supported by Huawei Technologies

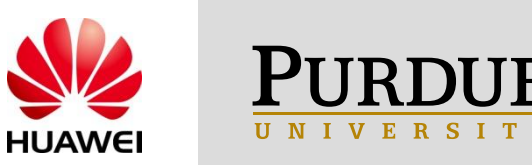

# Rise of Data-Intensive Analytics

Data Sources

### **Personal data for the internet**

- **query history**
- **click stream logging**
- **tweets**
- **…**

**Machine Generated Data**

- **Sensor networks**
- •**Genome sequencing**
- **Physics experiments**
- **Satellite imaging data**

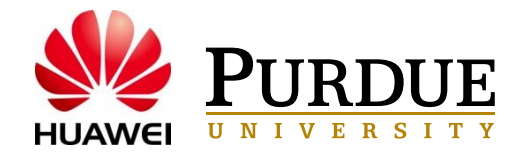

**Huge demand for data analysts, statisticians & data scientists**

 **Traditional tools work on summary or sampled data**

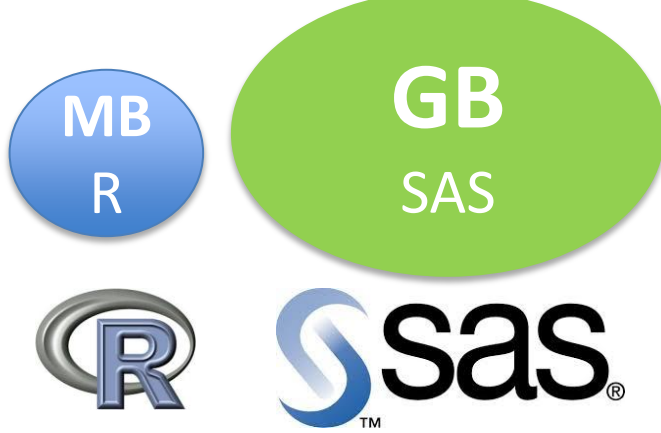

**A good tool for large-scale data:** 

- **Usability: stick to traditional semantics**
- **Performance: distributed parallelism**
- **Fault Tolerance: MapReduce**

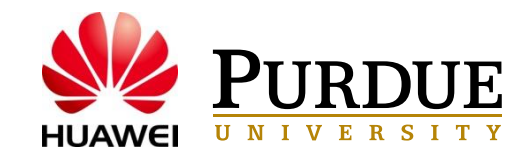

# **Usability**

**R used by about 30% of data analysts**

### **Why R:**

- **Data structures**
- **Functional language**
- **Rich functionality**
- **Graphic visualization**
- • **Open source**

### **Why not R:**

- **Single threaded**
- **limited memory** 4

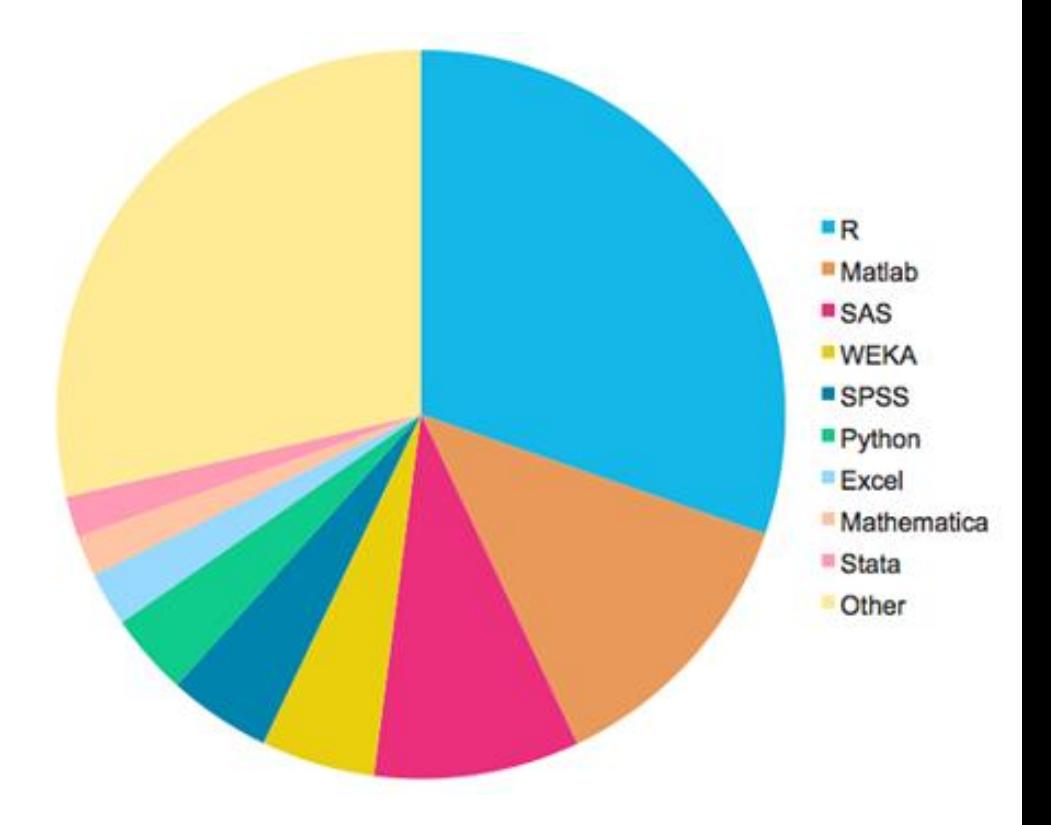

*From: Survey by Revolution Analytics* <http://r4stats.com/articles/popularity/>

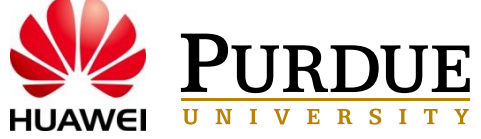

## Performance - Spark Framework

Distributed Computing with Fault-tolerance

- **Developed at AMP lab, UC Berkeley**
- **Flexible Programming Model**
	- **DAG job scheduler**
- **Performance**
	- **In-memory**
	- •**Good for iterative algorithms**
- **Resilient Data Sets**
	- **Recover from loss and failures**

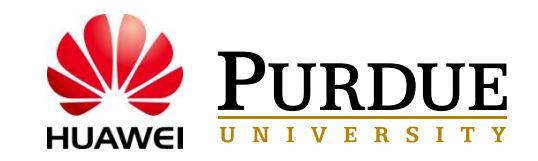

## RABID Package Structure

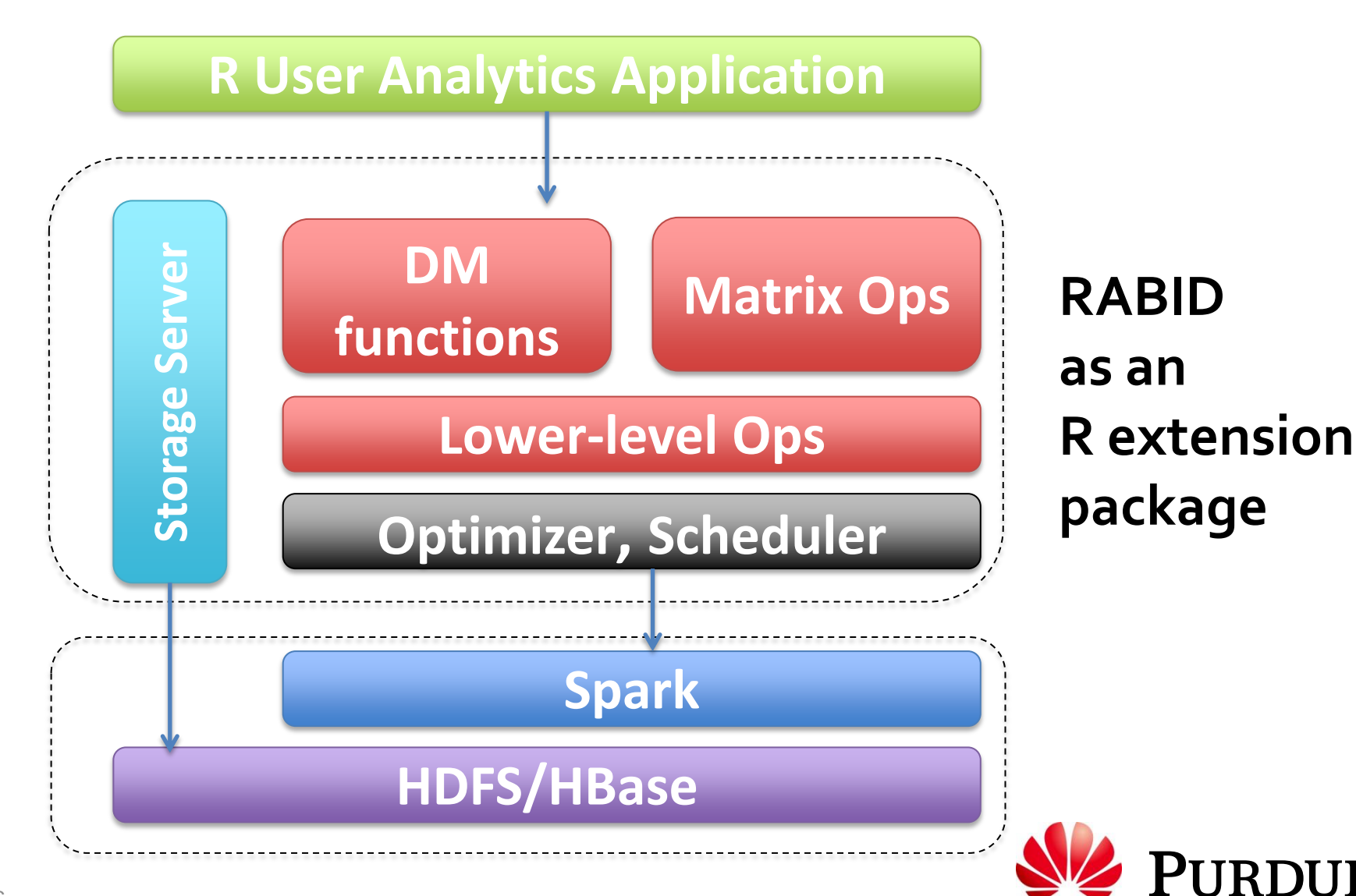

 $\mathbf{R}$ 

## Runtime Overview

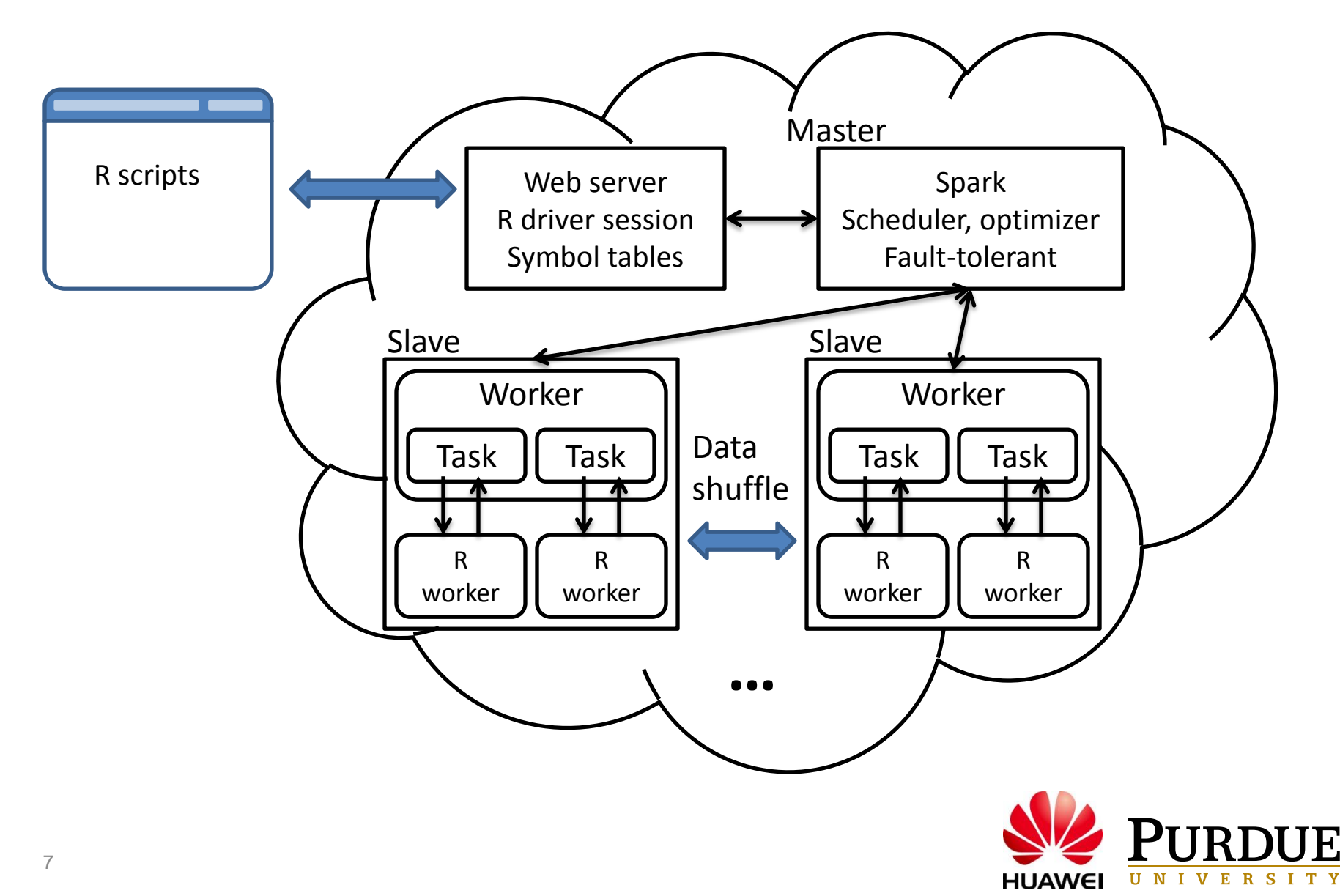

# Programming Model

### **R List – Most general data structure**

- Collection to store elements of any & different types
- similar to Python tuples
- •Very general and flexible

### **BigList – distributed list structure**

- Extended R List to be distributed
- Override R list functions to support BigList
- Building blocks for higher level structures and functions

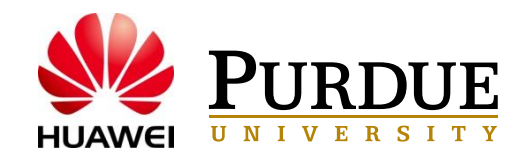

## RABID Example (1)

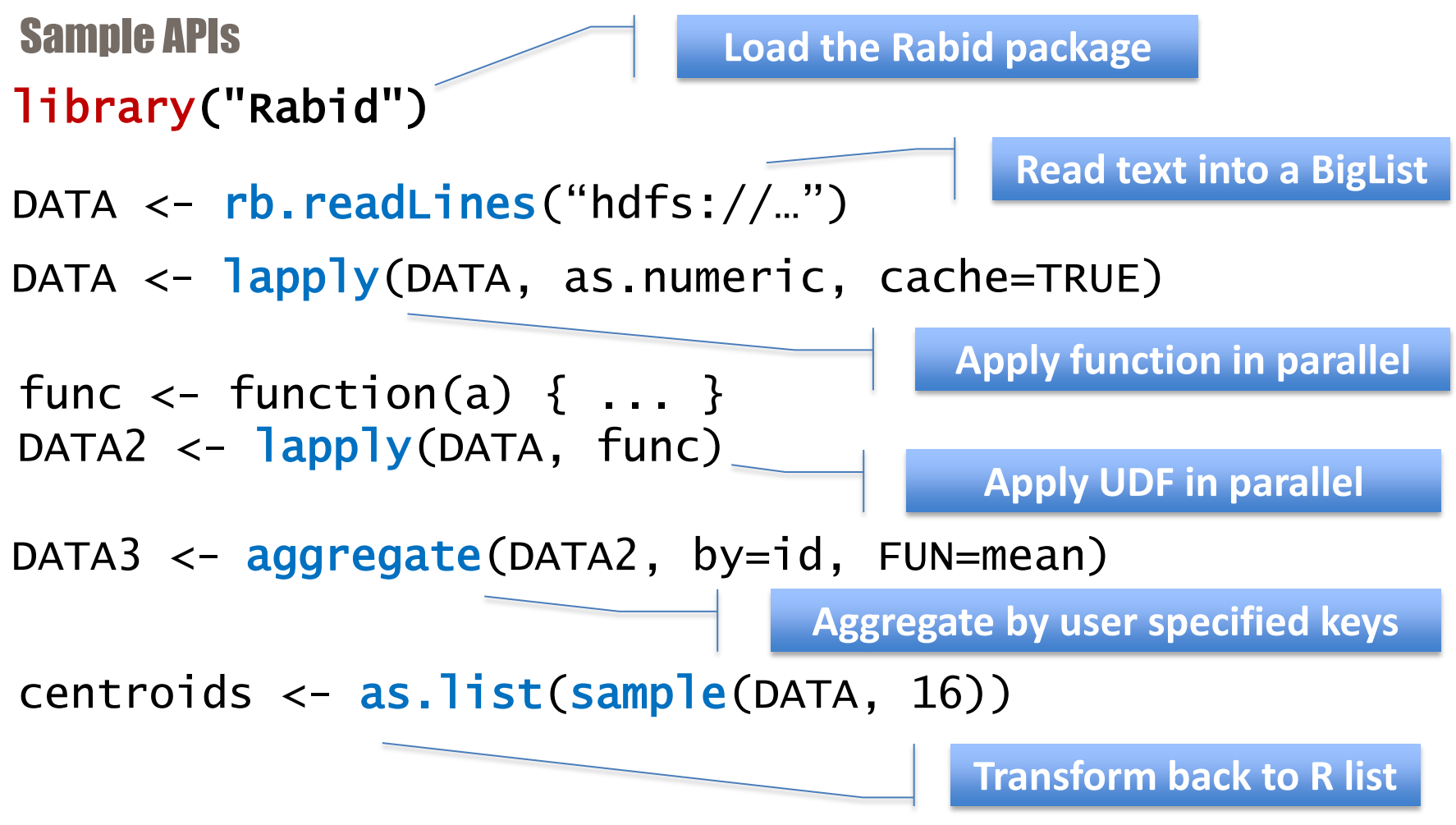

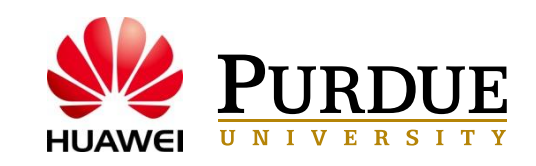

## RABID Example (2)

Sample APIs

### library("Rabid")

mat  $\langle$  - rb.read.matrix("hdfs://...", cache=F)

 $\text{mat1} \leftarrow \text{mat} + \text{mat}$  $\text{mat2}$  <- mat  $\frac{8*}{6}$  mat t(mat) cor(mat)

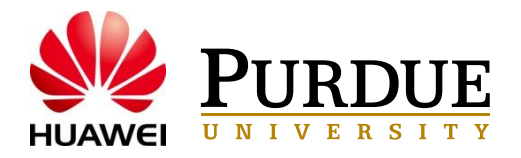

## Data Blocking for lapply()

#### **Further block the data for better efficiency of transferring and processing**

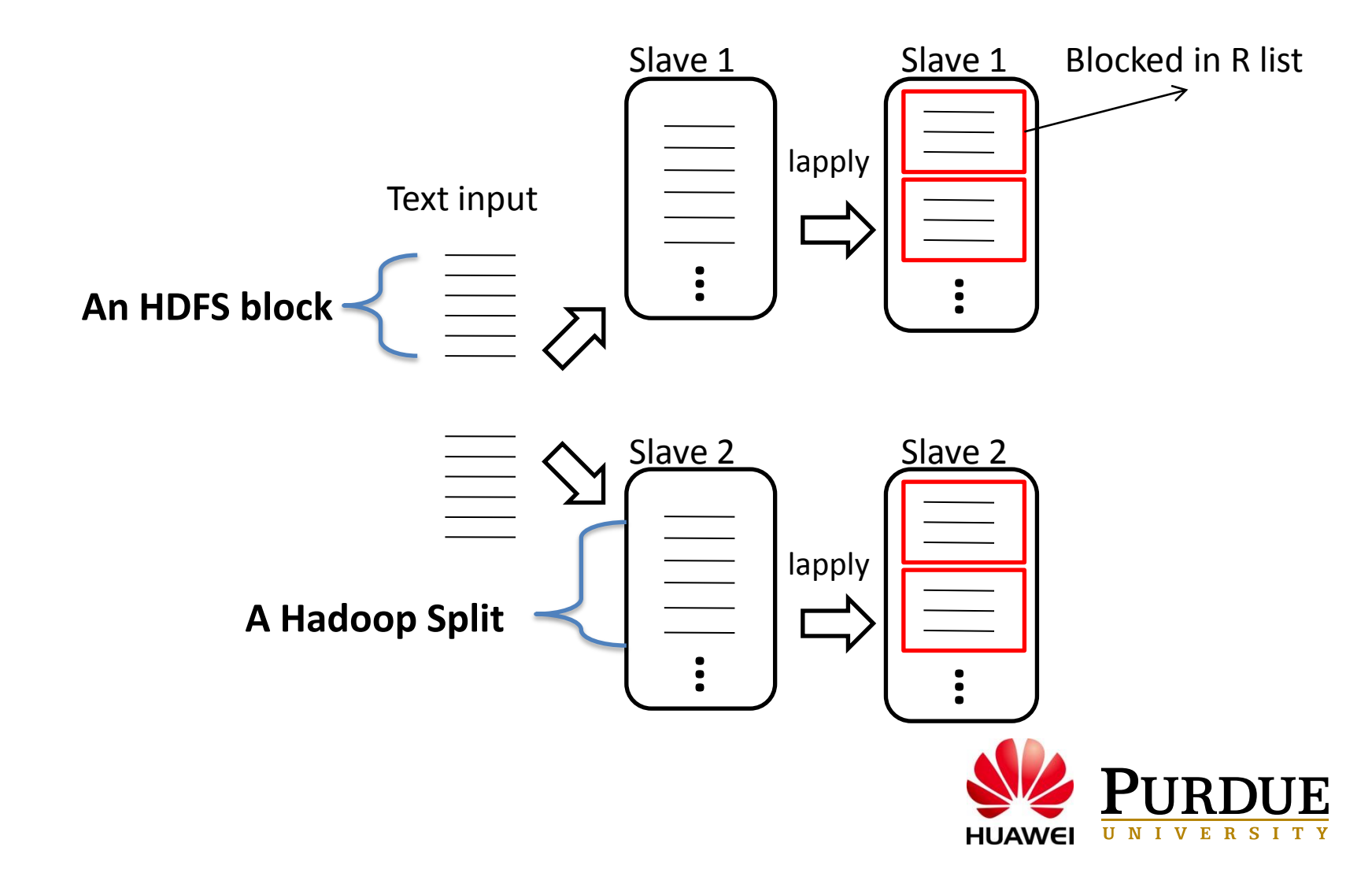

## Data Blocking for aggregate()

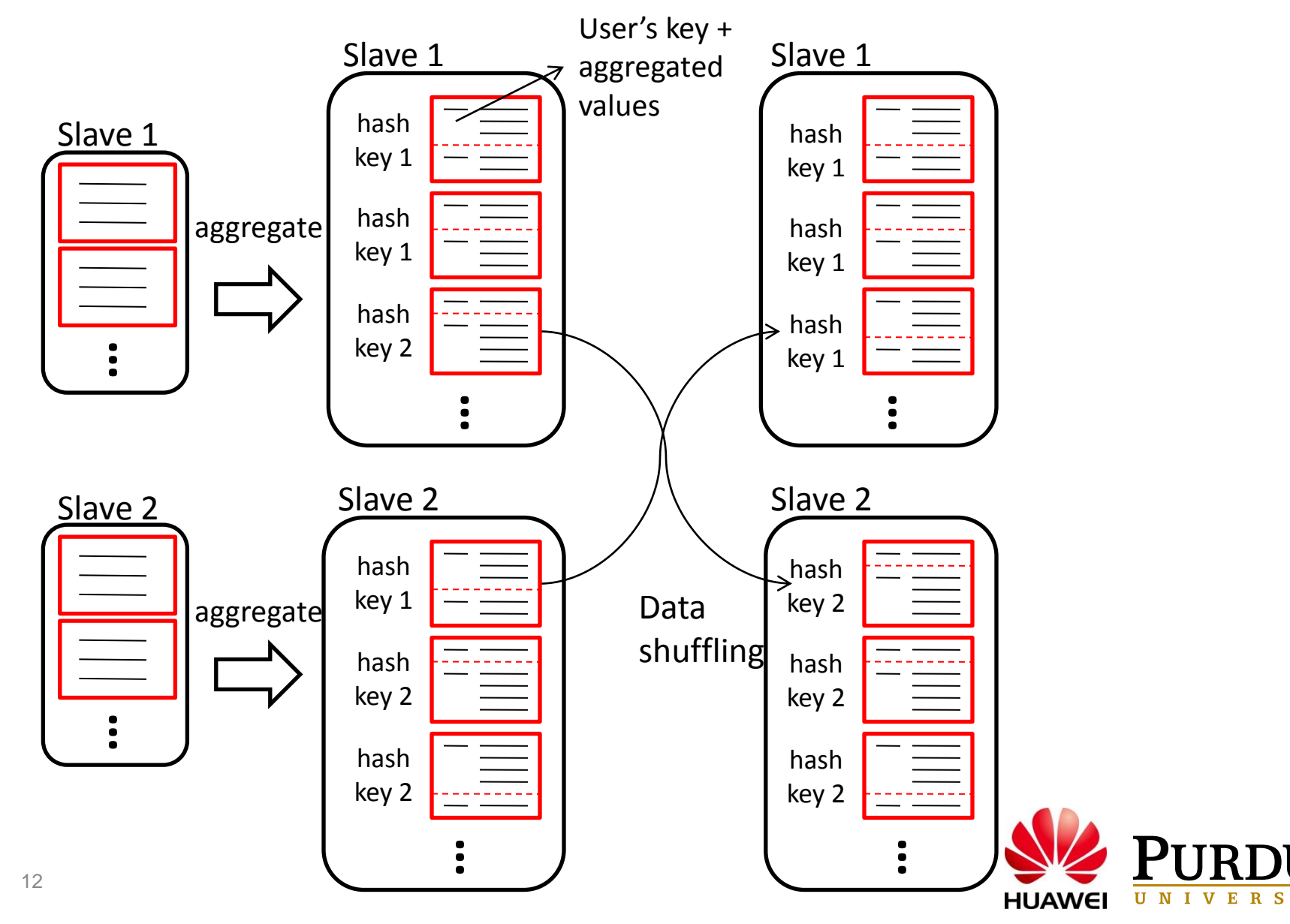

 $\mathbf{I}$ T Y

# Distributing Computation

- **Computations are abstracted as R functions, which are serialized to the nodes and evaluated**
- **R has a scoping rule for searching free variables in an enclosing environment**
- **We need to ship the functions together with the values of free variables in its environment**

$$
z < -1
$$
\n\nfunction() {\n y <= 2\n func2 <= function(x) {\n x + y + z\n }\n}

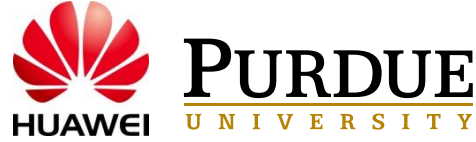

# Merging Deferred Operations

**Two major overheads of each RABID operation:**

- **1) data transferring**
- **2) serialization/deserialization**
- **Merge adjacent deferred operations into one reduces the overheads**
- **What kind of operations can be merged: nonaggregation**

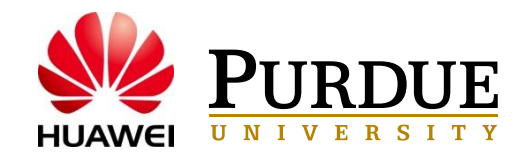

## Merging Deferred Operations

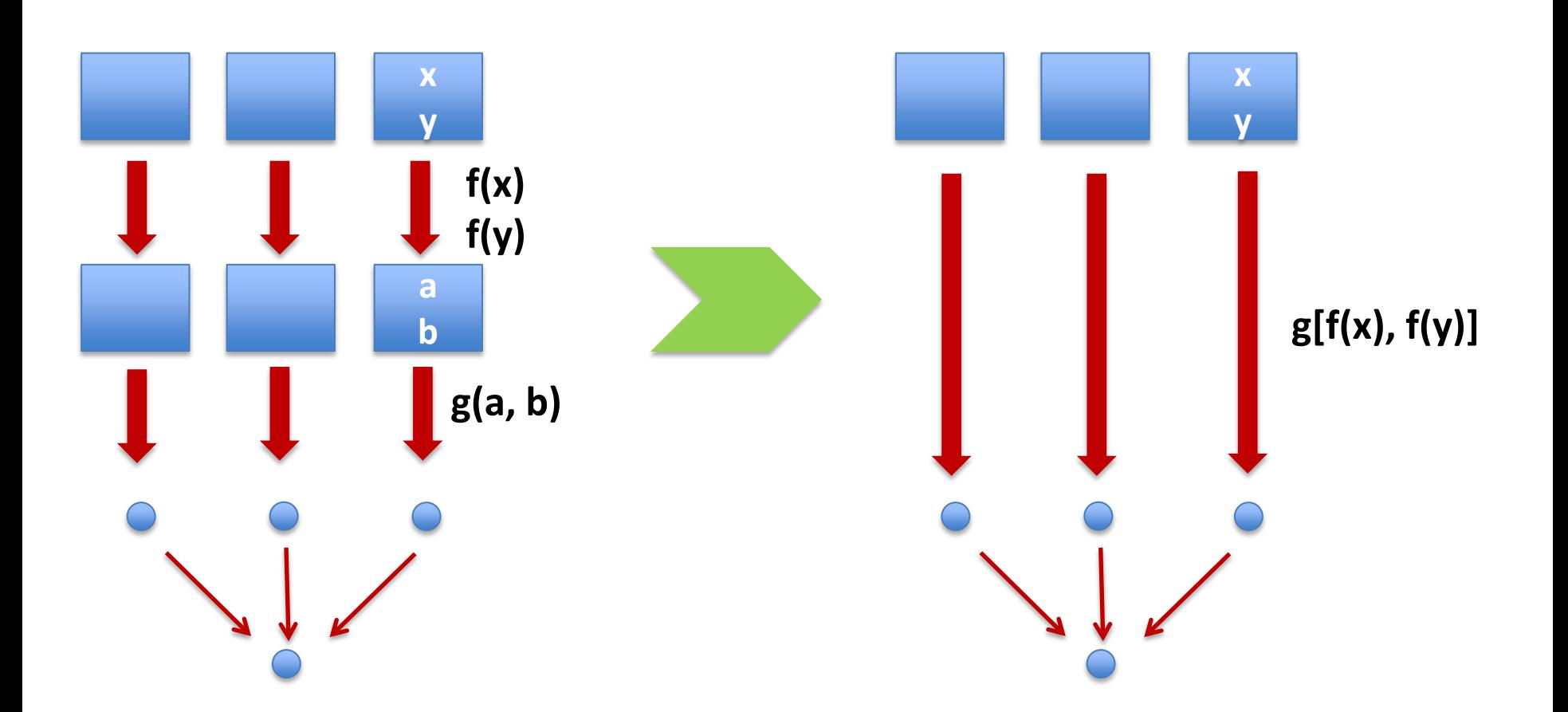

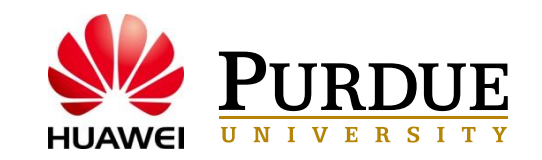

**Take the advantage of Spark's fault tolerance feature at the worker side**

- **Detect user code errors that terminate R worker sessions; catch the error and stop Spark job immediately**
- **Zookeeper at the master side**

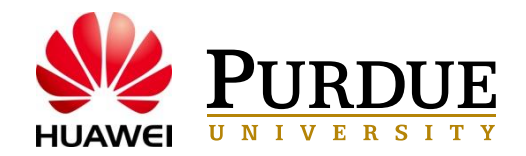

# Applications & Benchmarking

### **Compare RABID with Hadoop & RHIPE**

• RHIPE: R and Hadoop Integrated Programming Environment, developed at Purdue University

### **Logistic Regression:**

- 10 worker nodes
- 1 ~ 100 million records
- RABID uses 1/6 LOC of Hadoop

### **Movie Clustering (K-Means):**

- 10 worker nodes
- 11 ~ 90 million ratings
- RABID uses 1/8 LOC of Hadoop

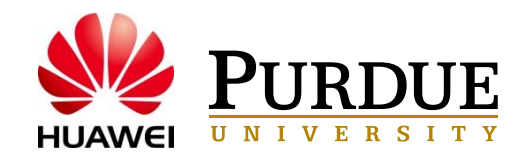

### Logistic Regression Runtime over Data Size

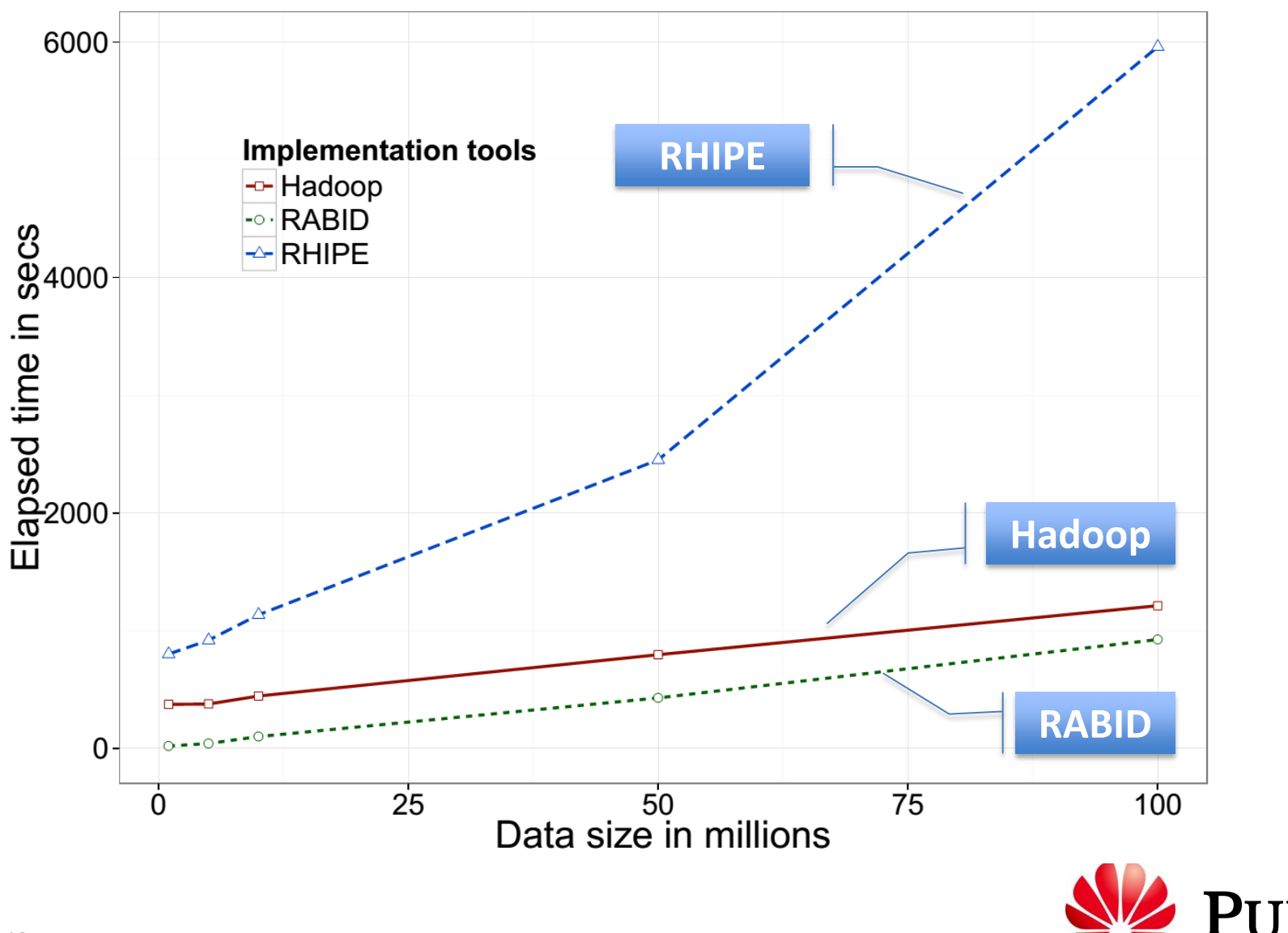

E R S

U N I  $\mathbf{V}$ 

**HUAWE** 

### K-Means Movie Clustering Runtime

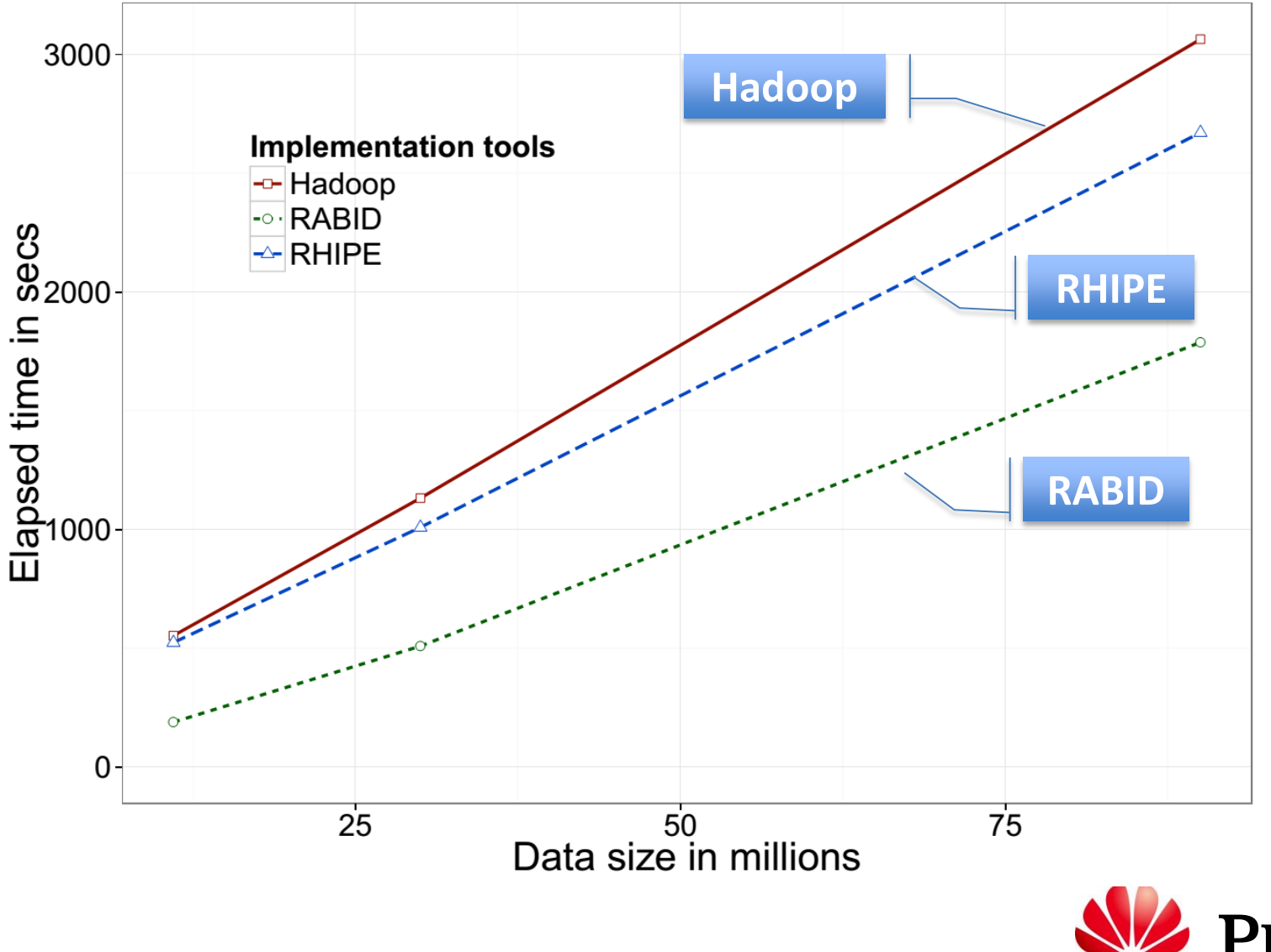

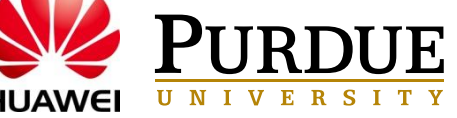

### Logistic Regression Runtime over # nodes

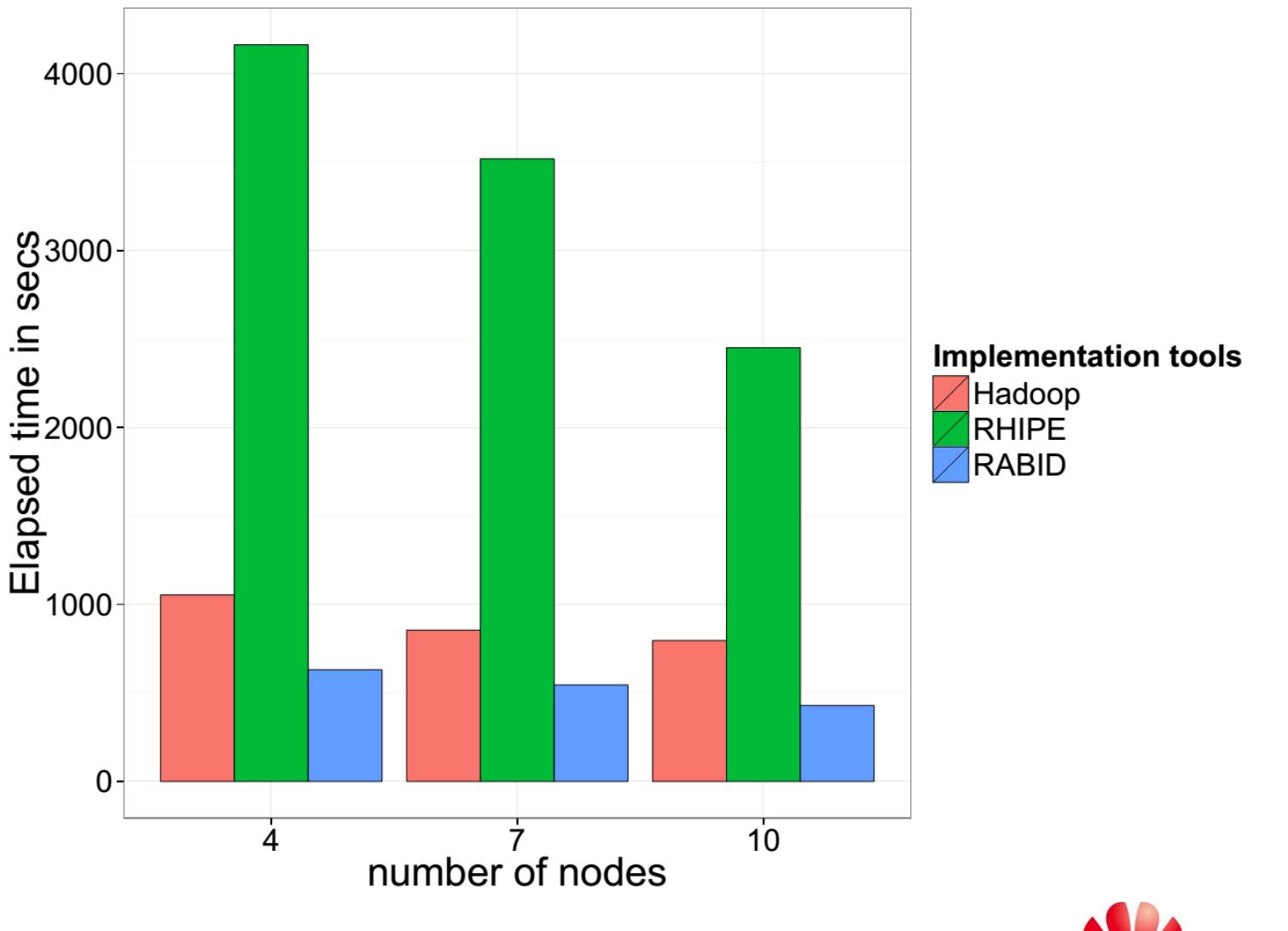

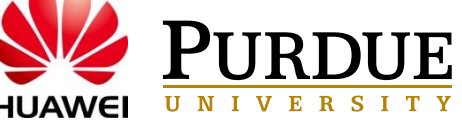

### Logistic Regression Runtime on iterations

**Implementation tools** 

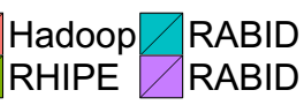

RABID with node down in 3rd iteration

N

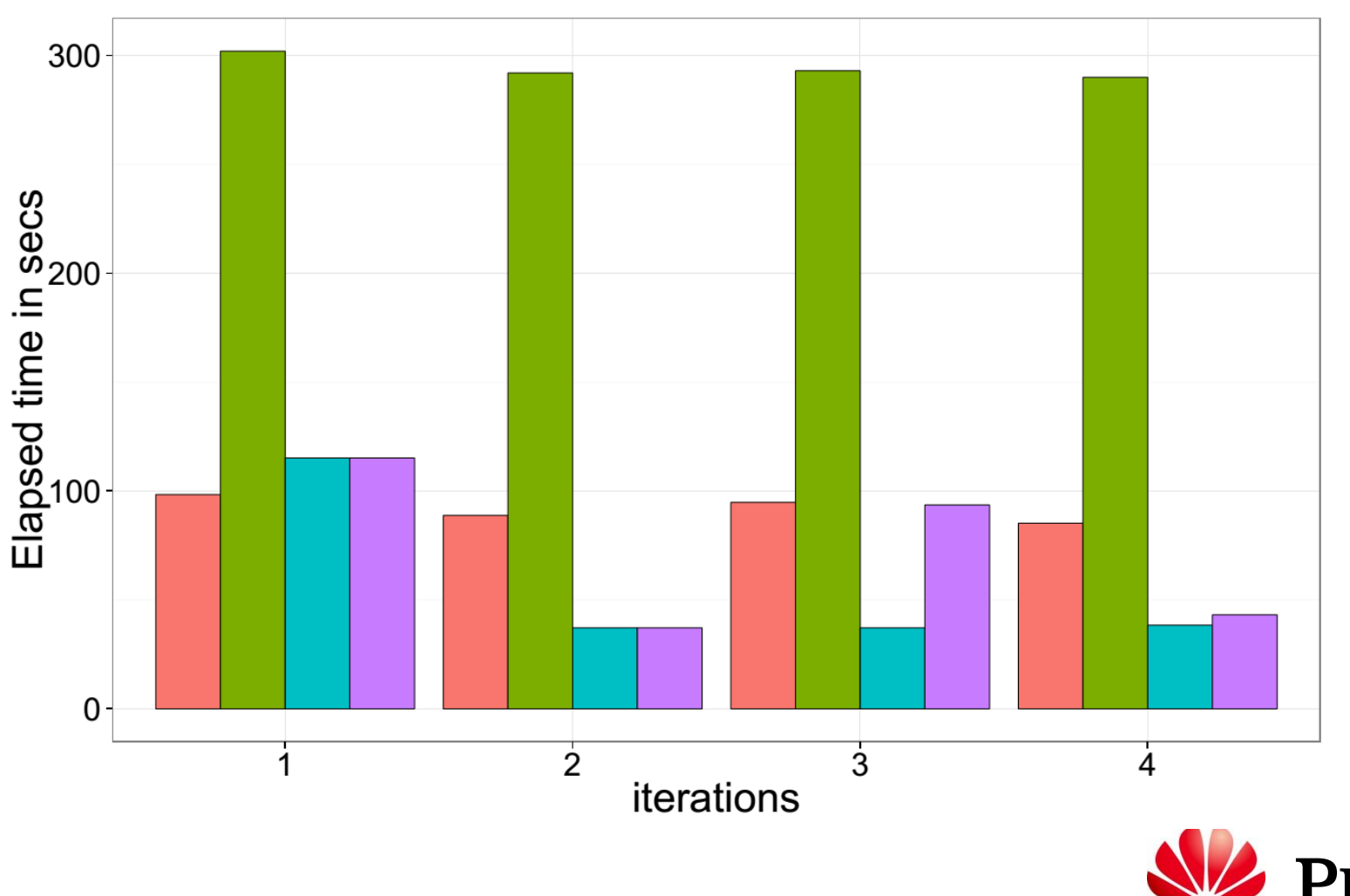

- **RABID provides R users with a familiar programming model that scales to large cloud based clusters, allowing larger problems sizes to be efficiently solved.**
- **Preliminary results show RABID outperforms Hadoop and RHIPE on our benchmarks**
- **RABID is cloud-ready to be used as a service**

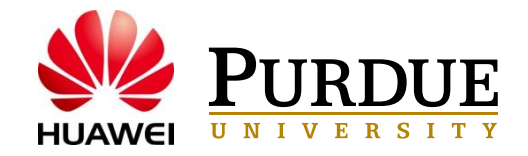

- **Optimizing data transferring between R session and Spark**
- **Trade-off between fault tolerance and performance**
- **Benchmarking more applications and at a larger scale**

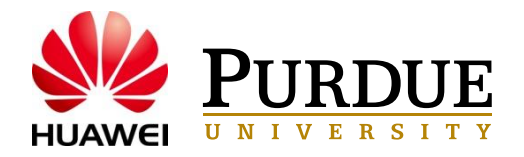

## Thank You!

Also thank Prof. Michael Franklin and Matei Zaharia at UC Berkeley, for discussing the ideas over Spark project

Contact: haolin@purdue.edu **[shuo.yang@huawei.com](mailto:shuo.yang@huawei.com) [smidkiff@purdue.edu](mailto:shuo.yang@huawei.com)**

**Nov 17, 2013**

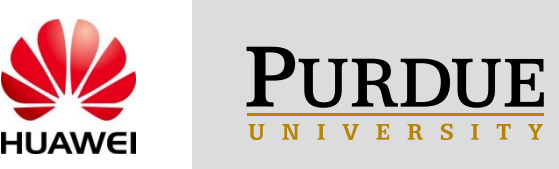